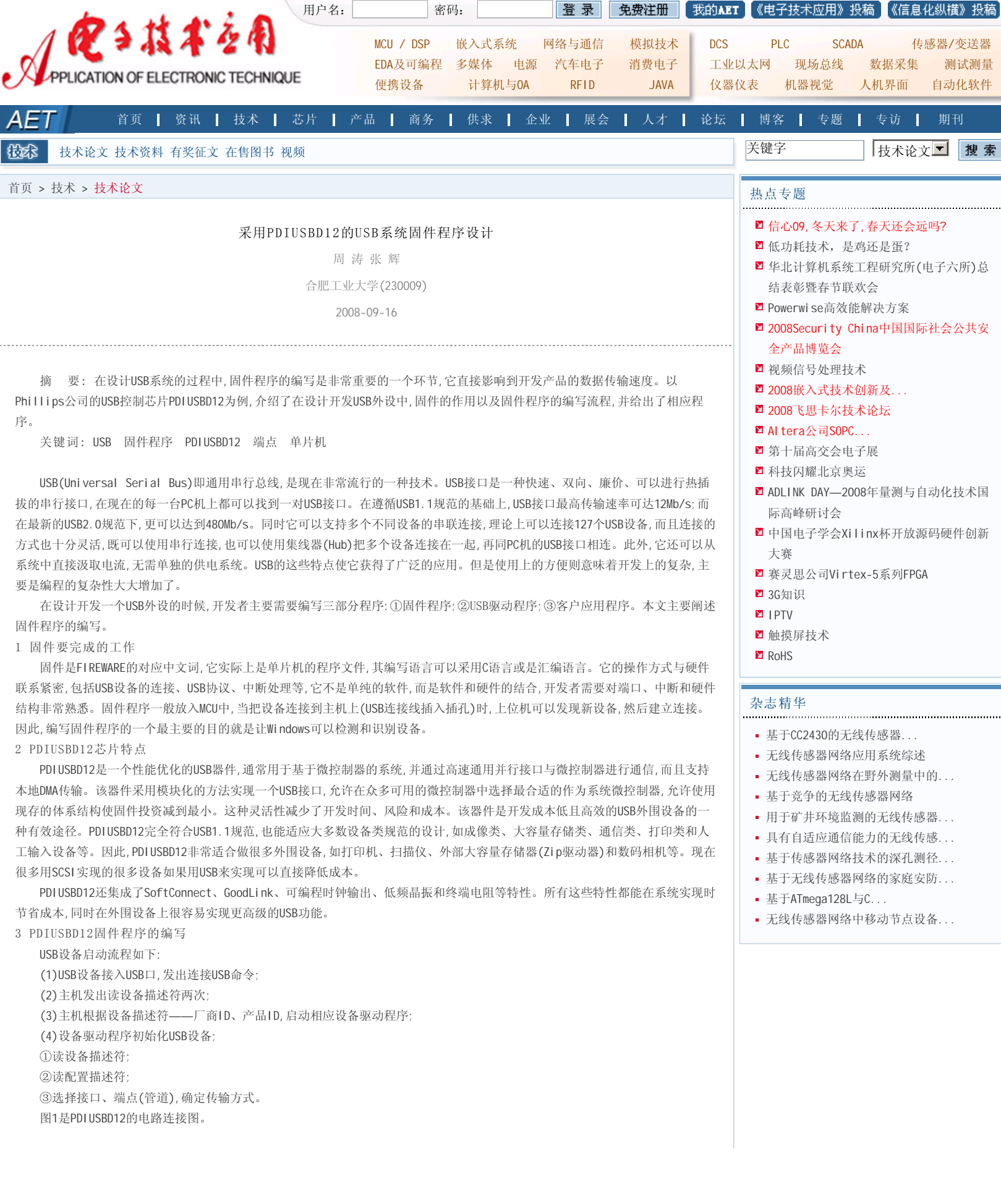

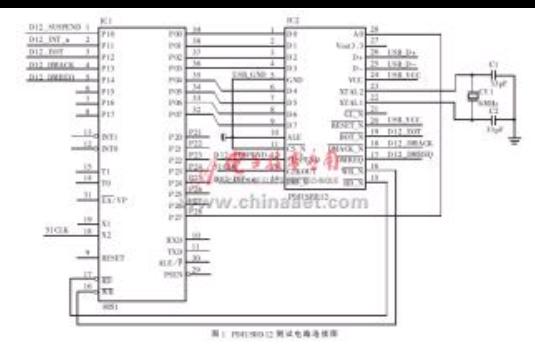

 USB固件程序通常由三部分组成:①初始化单片机和所有的外围电路(包括PDIUSBD12);②主循环部分,其任务是可以中断的;③中 断服务程序,其任务是对时 间敏感的,必须马上执行。根据USB协议,任何传输都是由主机(Host)开始的,单片机作它的前台工作,等 待中断。主机首先要发令牌包给USB设备(这里是PDIUSBD12),PDIUSBD12接收到令牌包后就给单片机发中断。单片机进入中断服务程 序,首先读PDIUSBD12的中断寄存器,判断USB令牌包的类型,然后执行相应的操作。在USB单片机程序中,要完成对各种令牌包的响应, 其中比较难处理的是SETUP包,主要是端口0的编程。

 单片机与PDIUSBD12的通信主要是靠单片机给PDIUSBD12发命令和数据来实现的。PDIUSBD12的命令字分为三种:初始化命令字、 数据流命令字和通用命令字。PDIUSBD12数据手册给出了各种命令的代码和地址。单片机先给PDIUSBD12的命令地址发命令,根据不 同命令的要求再发送或读出不同的数据。因此,可以将每种命令做成函数,用函数实现各个命令,以后直接调用函数即可。

```
 下面的程序是处理主机的标准控制请求的一个模板:
    unsigned char ENDPOINT_A0_FIFO[8]; 
    //判断输入的是SETUP请求,并将其读入缓冲区ENDPOINT_A0_FIFO
    ...
    if((ENDPOINT_A0_FIFO[0] & 0b01100000)==0x00) { 
       { 
        if (ENDPOINT_A0_FIFO[1] <= 0x0C) 
          { 
          (*StandardFunctionTable[ENDPOINT_A0_FIFO[1]])();
          return; 
          }
    }
 ...
     const void (* StandardFunctionTable[])(void)= 
    { 
         GetStatus, ClearFeature, USB_Reserved, SetFeature,
         USB Reserved, SetAddress, GetDescriptor, SetDescriptor,
         GetConfiguration, SetConfiguration, GetInterface,
         SetInterface, SynchFrame
    }; 
    USB设备在正常使用以前,必须由主机配置设备。主机一般会从USB设备获取配置信息后再确定此设备有哪些功能。
作为配置操作的一部分,主机会设置设备的配置值,如果必要的话会选择合适的接口备选设置。其初始化函数为:
   void D12_int()
   \{ XmtBuff.pNum = 16;
        D12_COMMAND = 0xf4; // 读中断寄存器
       ist = D12_DATA; if(ist & 0x01) //ENDP0_OUT
       \{ XmtBuff.out = 0;
            XmtBuff.in = 1;
            D12_COMMAND = 0x40; //读 OUT 最后状态
            ist= D12_DATA;
    if (ist & 0x20) //收到 SETUP 包
       { Setup_read();
         Setup_control();
       }
       else
            { Setup_read();
            }
       }
      else if(ist & 0x02) //ENDP0_IN
      { XmtBuffer.in = 1; D12_COMMAND = 0x41; //读 in 最后状态
          ist = D12_DATA; USB_submit();
```

```
 }
      else if(ist & 0x04) //ENDP1_OUT
      { XmtBuff.out = 2;
         XmtBuff.in = 3;
         D12 COMMAND = 0x42; //读 out 最后状态
      ist = D12_DATA;
      read_out();
    }
      else if(ist & 0x08)//ENDP1_IN
      { XmtBuff.in = 3;
         D12_COMMAND = 0x43; //读 in 最后状态
        ist = D12 DATA;
        XmtBuff.b[0] = 5;
         XmtBuff.wrLength = 1;
         XmtBuff.p = XmtBuff.b;
         USB_submit();
      }
 ……
    在发出连接USB命令后,主机先读取设备描述符,然后发出设置USB地址SETUP包,设置USB地址后,进行主机客户驱动与设备初始
化。其余端点(ENDPOINT)依此类推。
    在其头文件里需定义USB规范中的各种描述符格式,包括设备描述表、配置描述表、接口描述表、端点描述表、字符串描述表以
及描述表类型。这样,在发送配置[,接口(1),端点(1),接口(2),端点(2),...,类,厂商等]联合描述表时,主机USBD可以根据描
述表类型标识区分各种分描述表。
    下面是固件程序的主循环部分:
    #include 
    //指向外部D12访问地址
    #define D12_COMMAND(*(unsigned char xdata *)0xff01)
    #define D12_DATA (*(unsigned char xdata *)0x7f02)
    extern void D12_int();
    sbit D12_suspend=P1^0;
    sbit D12_int_n=P1^1;
    sbit D12_eot_n=P1^2;
    sbit D12_DMAck_n=P1^3;
    sbit D12_DMAreq=P1^4;
    void main(void)
    {
    unsigned char ist;
     P1 = 0xff;D12 COMMAND = 0xf3;
       D12_DATA = 0x06;//设置模式0
       D12_DATA = 0x03;//初始化频率 12MHz
      D12 COMMAND = 0xd0;
       D12_DATA = 0x80;//设置地址 0 使能
       D12_COMMAND = 0xf3;//连接主机
      D12_DATA = 0x16;while(1) { if(!D12_int_n)
         { 
              D12 int();
          }
       }
    }
    在编写USB的固件程序时,需要注意: 
    ①单片机的中断应设置为电平触发;中断后一定要读上次传输状态寄存器(命令40~45H),以清除中断寄存器中的中断标志。这
样,PDIUSBD12的中断输出才能变回高电平,这一点非常重要。
    ②在接收到Setup包后,一定要调用D8命令重新使能端口0。 
    ③在向IN端点写完数据后,一定调用命令FAH,指明缓冲区中的数据有效,可以发送到主机。
    ④读完数据后,一定调用命令F2H,以保证可以接收新的包。 
    ⑤可以通过调用命令FDH,检查PDIUSBD12是否工作。该命令要读两个字节数据。
    固件程序的编写是整个USB外设开发中非常重要的一环,它直接影响到设计开发的产品的数据传输速度。例如,采用不同的传输
类型、设置不同的分组大小、是否采用DMA方式、传输缓冲区的大小等都会使得传输速度发生很大的变化。还有在高速情况下的超
时处理等,也包含了很多的内容。
```
总之,在USB技术应用越来越广泛的今天,只有掌握了固件程序的编写,才可能开发出一个好的USB产品。

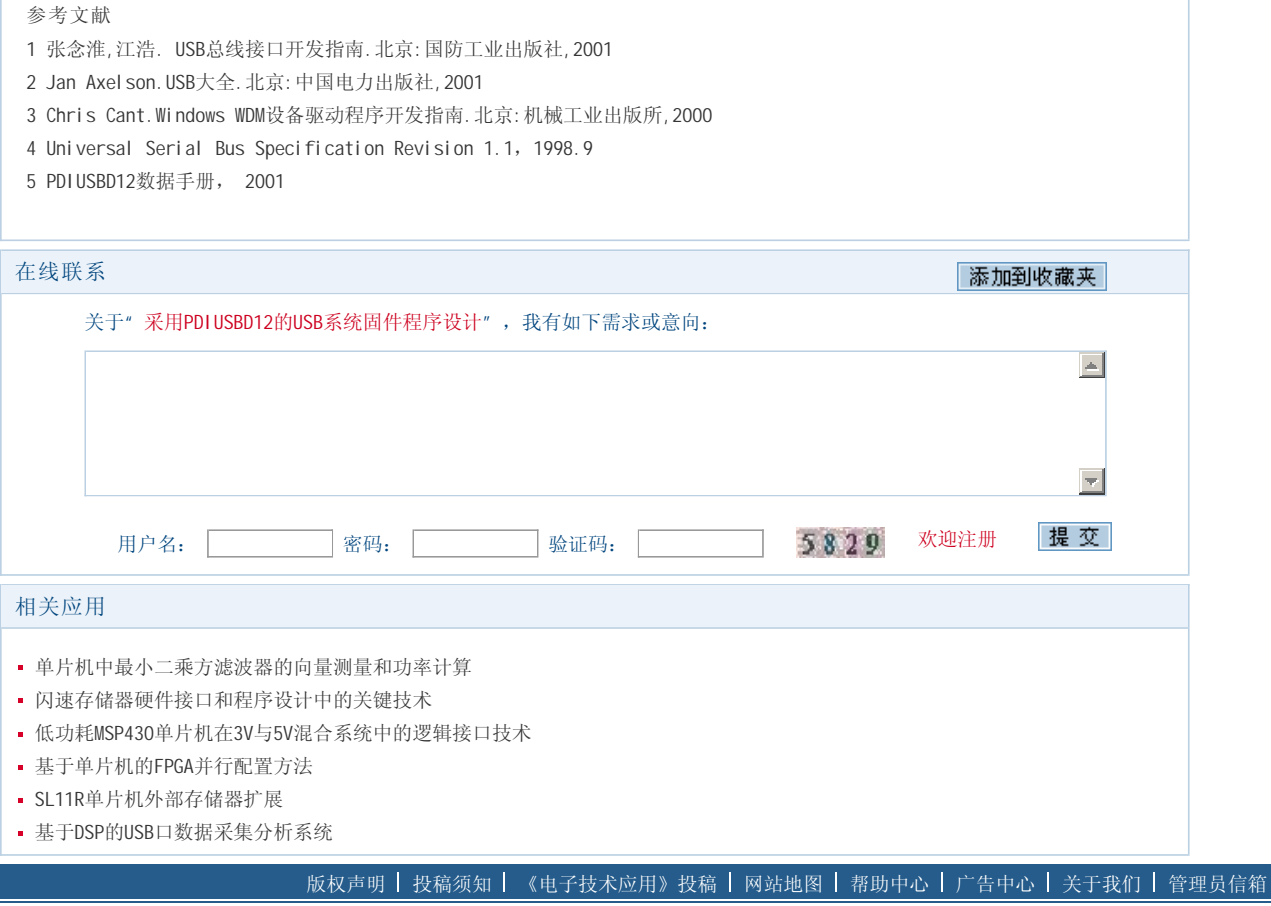

⊙ 回到顶端

《电子技术应用》编辑部版权所有 地址:北京海淀区清华东路25号电子六所大厦 联系电话: 82306084 / 82306085 传真: 62311179 京ICP备05053646号 推荐分辨率1024\*768 IE6.0版本

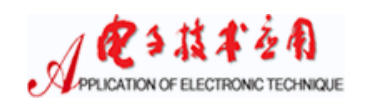